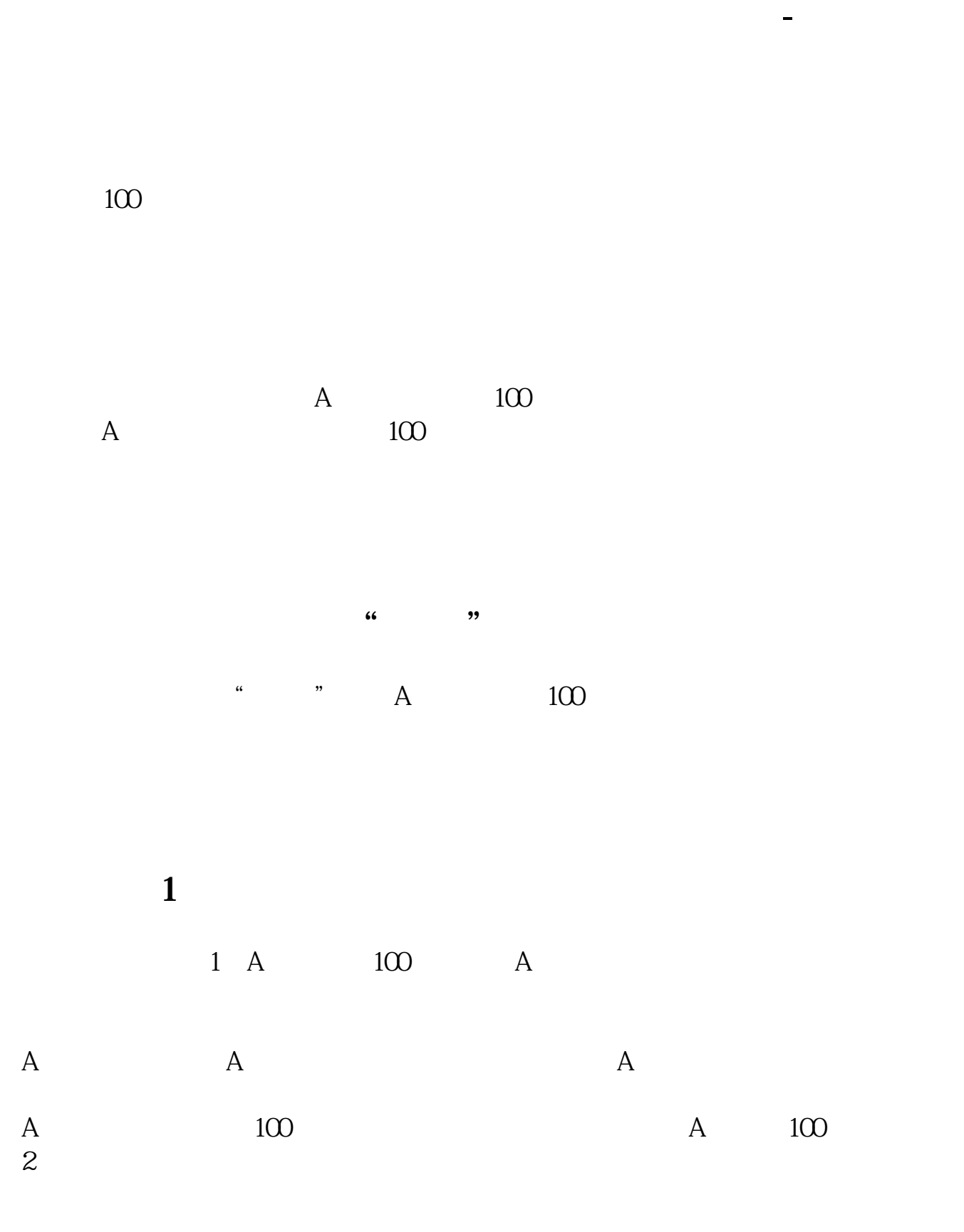

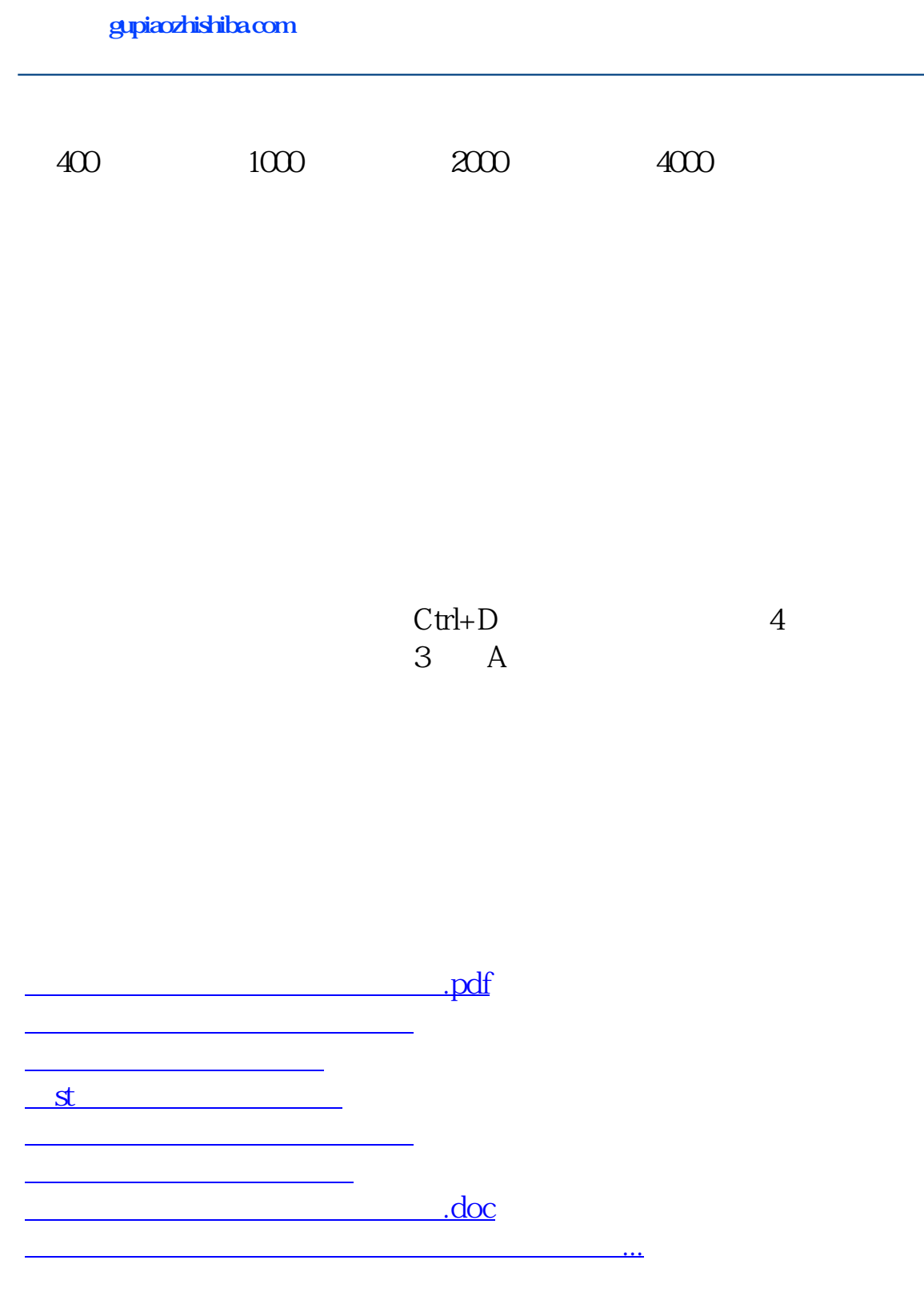

<https://www.gupiaozhishiba.com/article/7057819.html>